Servicebeschrijvingen ECK-ID

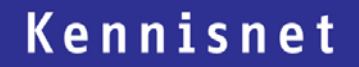

# **Servicebeschrijvingen Nummervoorziening**

**Pseudonimisering in de leermiddelenketen**

Laat ict werken voor het onderwijs

### **Inhoud**

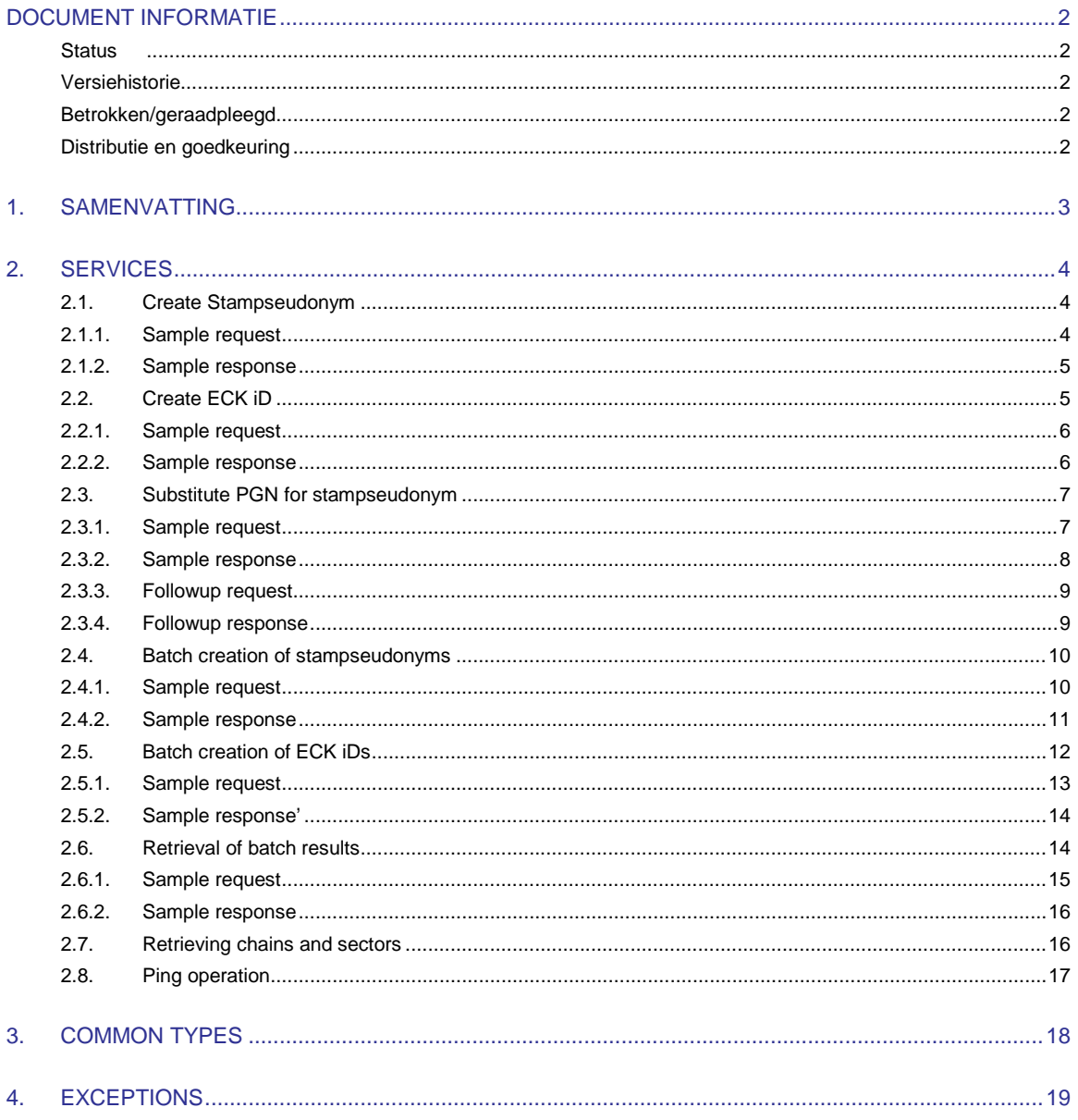

### <span id="page-2-0"></span>**Document informatie**

#### <span id="page-2-1"></span>**Status**

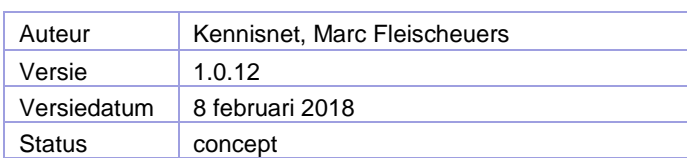

#### <span id="page-2-2"></span>**Versiehistorie**

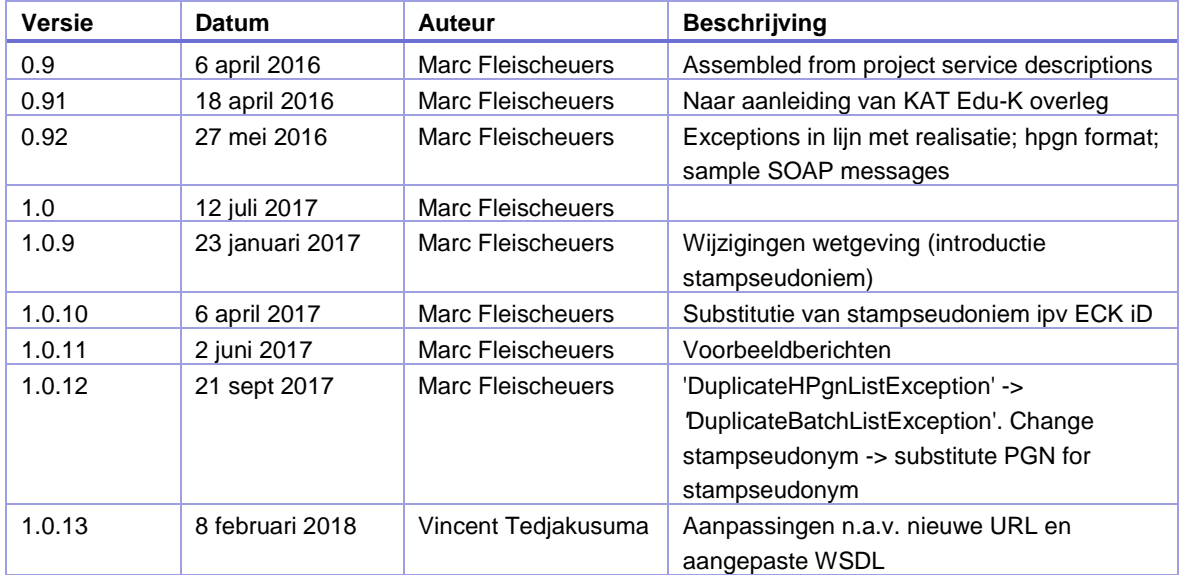

### <span id="page-2-3"></span>**Betrokken/geraadpleegd**

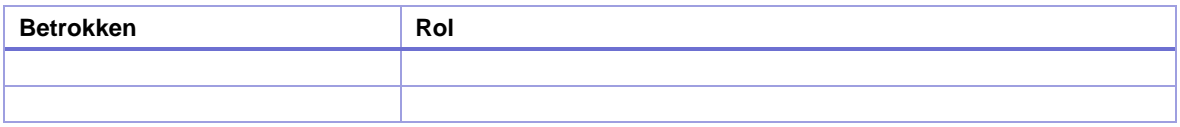

### <span id="page-2-4"></span>**Distributie en goedkeuring**

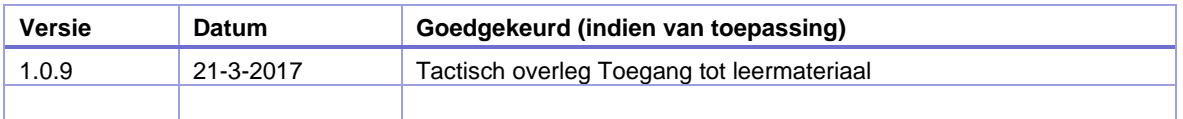

### <span id="page-3-0"></span>**1. Samenvatting**

### <span id="page-4-0"></span>**2. Services**

Some of these services are illustrated with sample requests and responses. These were obtained using synthetic input in SOAPUI executed on the sandbox environment, which can be recognized by *service-s* in the URL. De IDs in these samples are not associated with actual people and in the production environment, the obtained values will be different. The structure of request and response however is correct.

#### <span id="page-4-1"></span>**2.1. Create Stampseudonym**

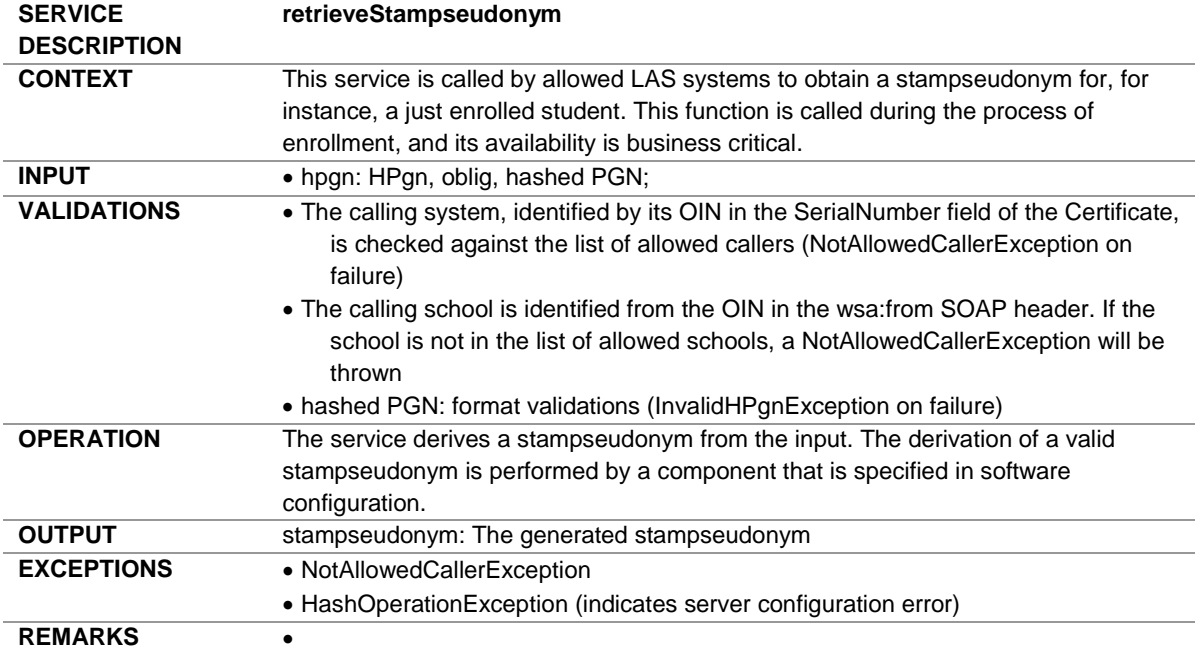

```
2.1.1. Sample request
```

```
POST https://service-s.ketenid.nl/eck/ws/201703 HTTP/1.1 
Accept-Encoding: gzip,deflate 
Content-Type: text/xml;charset=UTF-8 
SOAPAction: "http://ketenid.nl/eck/schemas/v1_0/retrieveStampseudonym" 
Content-Length: 1031 
Host: service-s.ketenid.nl 
Connection: Keep-Alive 
User-Agent: Apache-HttpClient/4.1.1 (java 1.5) 
<soapenv:Envelope xmlns:soapenv="http://schemas.xmlsoap.org/soap/envelope/" 
xmlns:v1="http://ketenid.nl/eck/schemas/v1_0"
xmlns:a="http://www.w3.org/2005/08/addressing"> 
   <soapenv:Header> 
     <a:Action
soapenv:mustUnderstand="1">http://ketenid.nl/eck/schemas/v1_0/retrieveStampseudonym</a:Acti
on> 
     <a:MessageID>urn:uuid:a61d7a7d-cd0c-4b41-9b14-fa86a5391e08</a:MessageID> 
     <a:To soapenv:mustUnderstand="1">https://service-s.ketenid.nl/eck/ws/201703</a:To> 
     <a:From a:IsReferenceParameter="true"> 
<a:Address>http://www.w3.org/2005/08/addressing/anonymous?oin=0000000700019HY34567</a:Addre
ss> 
     </a:From> 
     <a:ReplyTo a:IsReferenceParameter="true"> 
       <a:Address>http://www.w3.org/2005/08/addressing/anonymous</a:Address> 
     </a:ReplyTo> 
   </soapenv:Header> 
   <soapenv:Body> 
     <v1:retrieveStampseudonymRequest>
```
<v1:hpgn>**a3c8147df7da94a1c81fc15e54b9470a164dbe8279f86b1c0cec9dbb5586e89b**</v1:hpgn></v1:retrieveStampseudonymRequest></soapenv:Body> </soapenv:Envelope>

```
2.1.2. Sample response
<soap:Envelope xmlns:soap="http://schemas.xmlsoap.org/soap/envelope/"> 
   <soap:Header> 
     <Action
xmlns="http://www.w3.org/2005/08/addressing">http://ketenid.nl/eck/schemas/v1_0/EckIDPort/r
etrieveStampseudonymResponse</Action> 
     <MessageID xmlns="http://www.w3.org/2005/08/addressing">urn:uuid:0517c247-c188-473b-
b456-65e91548c983</MessageID> 
     <To
xmlns="http://www.w3.org/2005/08/addressing">http://www.w3.org/2005/08/addressing/anonymous
?oin=0000000700019HY34567</To> 
     <RelatesTo xmlns="http://www.w3.org/2005/08/addressing">urn:uuid:a61d7a7d-cd0c-4b41-
9b14-fa86a5391e08</RelatesTo> 
     <From xmlns="http://www.w3.org/2005/08/addressing"> 
<Address>http://www.w3.org/2005/08/addressing/anonymous?oin=00000003272448340000</Address> 
     </From> 
   </soap:Header> 
   <soap:Body> 
     <retrieveStampseudonymResponse xmlns="http://ketenid.nl/eck/schemas/v1_0">
```
<stampseudonym>**https://ketenid.nl/sppilot/5ee21873be1c1f93525bbb48b4a780e8982f397fbfce3c7c3 e8c40c340ef96c484546c89118f6691144889186a5c1e03d643512951ccc5146ccfd2ff893cb422**</stampseudo nym>

```
 </retrieveStampseudonymResponse> 
   </soap:Body> 
</soap:Envelope>
```
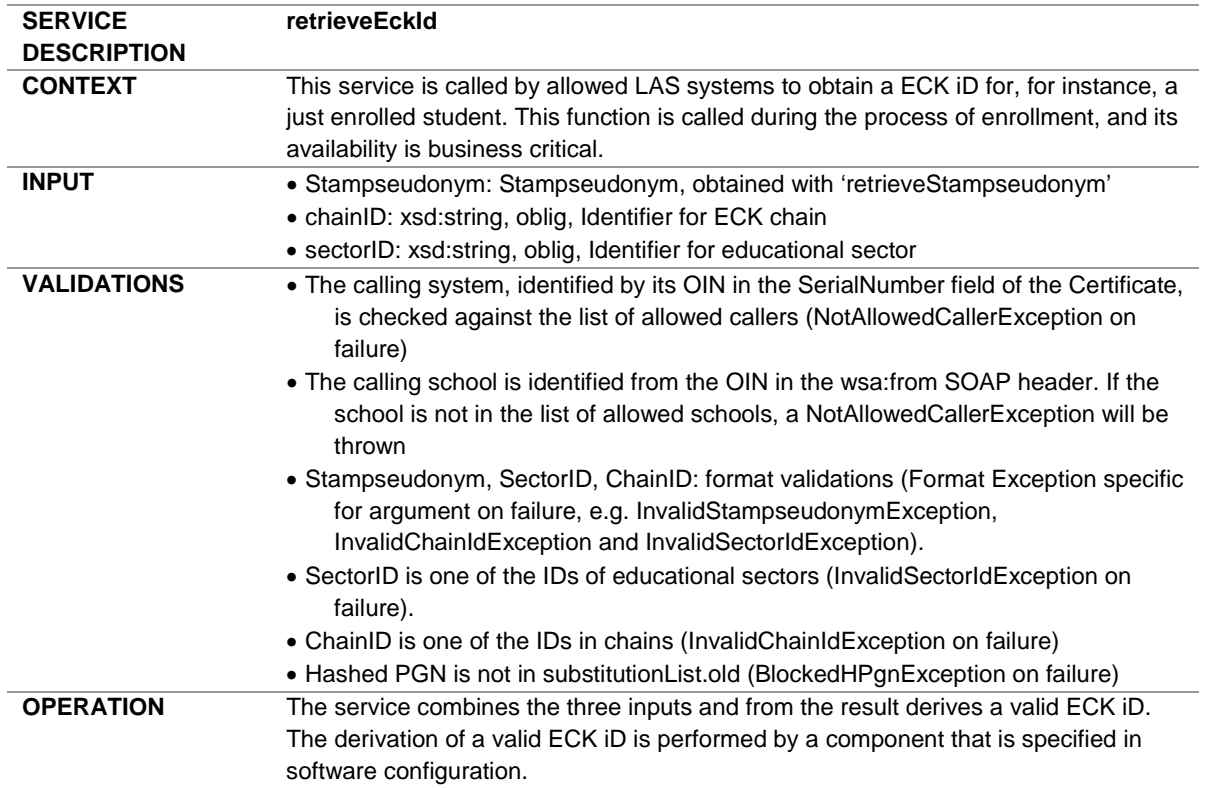

#### <span id="page-5-1"></span>**2.2. Create ECK iD**

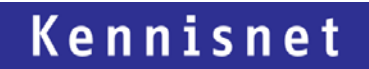

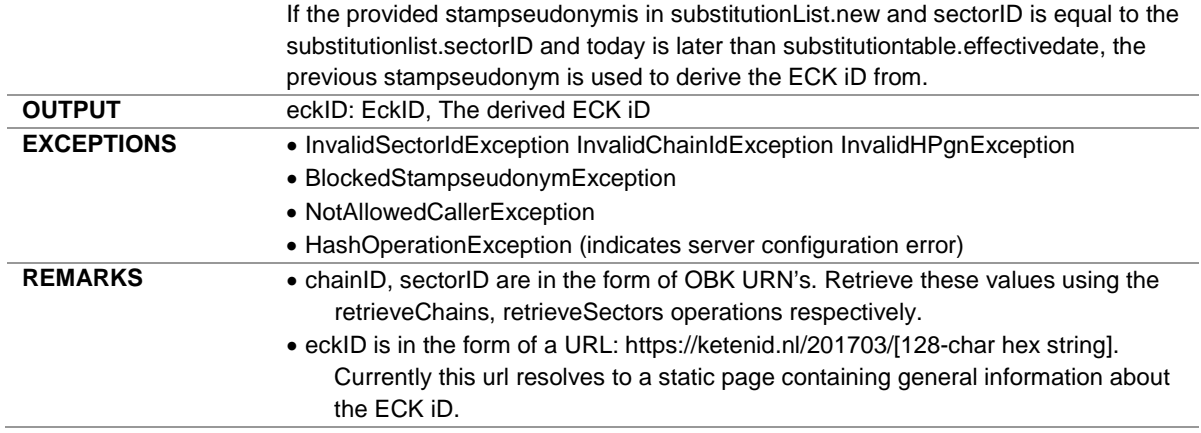

#### <span id="page-6-0"></span>**2.2.1. Sample request**

```
POST https://service-s.ketenid.nl/eck/ws/201703 HTTP/1.1 
Accept-Encoding: gzip,deflate 
Content-Type: text/xml;charset=UTF-8 
SOAPAction: "http://ketenid.nl/eck/schemas/v1_0/retrieveEckId" 
Content-Length: 1346 
Host: service-s.ketenid.nl 
Connection: Keep-Alive 
User-Agent: Apache-HttpClient/4.1.1 (java 1.5) 
<soapenv:Envelope xmlns:soapenv="http://schemas.xmlsoap.org/soap/envelope/" 
xmlns:v1="http://ketenid.nl/eck/schemas/v1_0"
xmlns:a="http://www.w3.org/2005/08/addressing"> 
    <soapenv:Header> 
       <a:Action
soapenv:mustUnderstand="1">http://ketenid.nl/eck/schemas/v1_0/retrieveEckId</a:Action> 
       <a:MessageID>urn:uuid:a61d7a7d-cd0c-4b41-9b14-fa86a5391e08</a:MessageID> 
       <a:To soapenv:mustUnderstand="1">https://service-s.ketenid.nl/eck/ws/201703</a:To> 
       <a:From a:IsReferenceParameter="true"> 
<a:Address>http://www.w3.org/2005/08/addressing/anonymous?oin=0000000700019HY34567</a:Addre
ss> 
       </a:From> 
       <a:ReplyTo a:IsReferenceParameter="true"> 
          <a:Address>http://www.w3.org/2005/08/addressing/anonymous</a:Address> 
       </a:ReplyTo> 
    </soapenv:Header> 
    <soapenv:Body> 
       <v1:retrieveEckIdRequest> 
<v1:stampseudonym>https://ketenid.nl/sppilot/5ee21873be1c1f93525bbb48b4a780e8982f397fbfce3c
7c3e8c40c340ef96c484546c89118f6691144889186a5c1e03d643512951ccc5146ccfd2ff893cb422</v1:stam
pseudonym> 
          <v1:chainId>http://purl.edustandaard.nl/begrippenkader/e7ec7d3c-c235-4513-bfb6-
e54e66854795</v1:chainId> 
          <v1:sectorId>http://purl.edustandaard.nl/begrippenkader/512e4729-03a4-43a2-95ba-
758071d1b725</v1:sectorId> 
       </v1:retrieveEckIdRequest> 
    </soapenv:Body> 
</soapenv:Envelope>
2.2.2. Sample response
<soap:Envelope xmlns:soap="http://schemas.xmlsoap.org/soap/envelope/">
    <soap:Header>
       <Action
xmlns="http://www.w3.org/2005/08/addressing">http://ketenid.nl/eck/schemas/v1_0/EckIDPort/r
etrieveEckIdResponse</Action>
       <MessageID xmlns="http://www.w3.org/2005/08/addressing">urn:uuid:fec01859-902f-4afc-
8273-2575bcd190c9</MessageID>
```
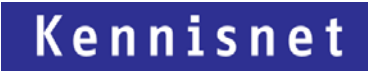

<To xmlns=**"http://www.w3.org/2005/08/addressing"**>**http://www.w3.org/2005/08/addressing/anonymous ?oin=0000000700019HY34567**</To> <RelatesTo xmlns=**"http://www.w3.org/2005/08/addressing"**>**urn:uuid:a61d7a7d-cd0c-4b41- 9b14-fa86a5391e08**</RelatesTo> <From xmlns=**"http://www.w3.org/2005/08/addressing"**> <Address>**http://www.w3.org/2005/08/addressing/anonymous?oin=00000003272448340000**</Address> </From> </soap:Header> <soap:Body>

<retrieveEckIdResponse xmlns=**"http://ketenid.nl/eck/schemas/v1\_0"**>

<eckId>**https://ketenid.nl/pilot/97b60d516b4a495944114126f68a2a8d3b98ef5db4751c1536c5687f118 64d3cade62adad1bce8dce4e1788c045ea727823a8364564ef69285de33a5930f43aa**</eckId>

```
 </retrieveEckIdResponse>
 </soap:Body>
```
<span id="page-7-0"></span></soap:Envelope>

#### **2.3. Substitute PGN for stampseudonym**

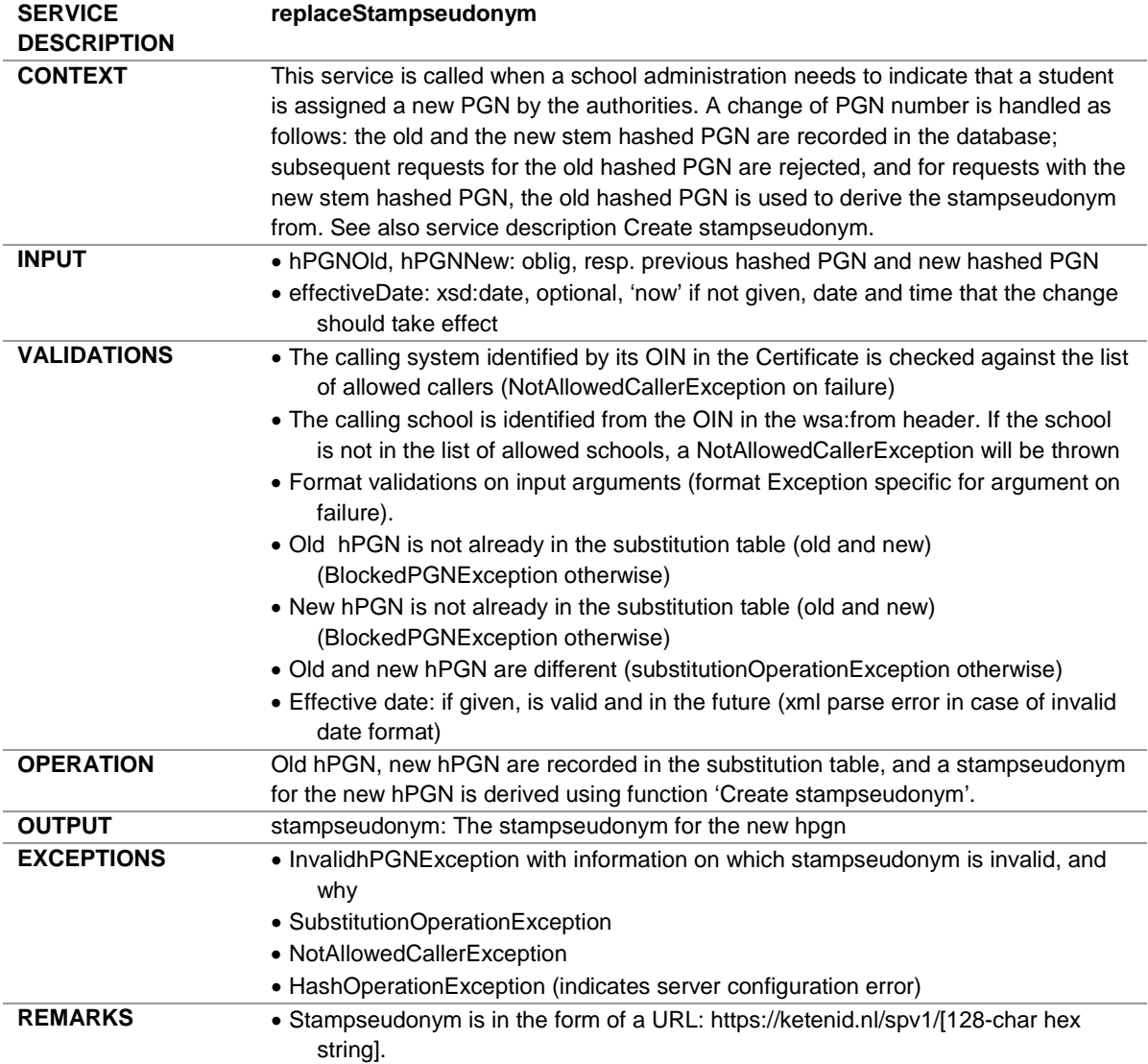

#### <span id="page-7-1"></span>**2.3.1. Sample request**

**POST https://service-s.ketenid.nl/eck/ws/201703 HTTP/1.1 Accept-Encoding: gzip,deflate**

```
Content-Type: text/xml;charset=UTF-8
SOAPAction: "http://ketenid.nl/eck/schemas/v1_0/replaceStampseudonym"
Content-Length: 1225
Host: service-s.ketenid.nl
Connection: Keep-Alive
User-Agent: Apache-HttpClient/4.1.1 (java 1.5)
<soapenv:Envelope xmlns:soapenv="http://schemas.xmlsoap.org/soap/envelope/"
xmlns:v1="http://ketenid.nl/eck/schemas/v1_0"
xmlns:a="http://www.w3.org/2005/08/addressing">
    <soapenv:Header>
       <a:Action
soapenv:mustUnderstand="1">http://ketenid.nl/eck/schemas/v1_0/replaceStampseudonym</a:Actio
n><a:MessageID>urn:uuid:a61d7a7d-cd0c-4b41-9b14-fa86a5391e08</a:MessageID>
       <a:To soapenv:mustUnderstand="1">https://service-s.ketenid.nl/service/201703</a:To>
       <a:From a:IsReferenceParameter="true">
<a:Address>http://www.w3.org/2005/08/addressing/anonymous?oin=0000000700019HY34567</a:Addre
ss>
       </a:From>
       <a:ReplyTo a:IsReferenceParameter="true">
          <a:Address>http://www.w3.org/2005/08/addressing/anonymous</a:Address>
       </a:ReplyTo></soapenv:Header>
    <soapenv:Body>
       <v1:replaceStampseudonymRequest>
<v1:hpgnOld>1f600cb5a432a31f6f877528324f4eca08b2006d50bb8d6374591be4ea995828</v1:hpgnOld>
<v1:hpgnNew>8a333608fc1c31ff37618d12f76be459078ddddd227fa8031458a72b662b6f93</v1:hpgnNew>
          <!--Optional:-->
```

```
 <v1:effectiveDate>2017-01-01T11:26:30.806+01:00</v1:effectiveDate>
       </v1:replaceStampseudonymRequest>
    </soapenv:Body>
</soapenv:Envelope>
```
#### <span id="page-8-0"></span>**2.3.2. Sample response**

The stampseudonym that is returned by this function (highlighted in the response) is the stampseudonym that is associated to the new hashed PGN, starting at effectiveDate if given or now. This stampseudonym used to be associated with hpgnOld in the request. Starting effectiveDate or the moment the request is submitted, the hashed PGN hpgnOld can no longer be used (see below).

```
<soap:Envelope xmlns:soap="http://schemas.xmlsoap.org/soap/envelope/">
    <soap:Header>
       <Action
xmlns="http://www.w3.org/2005/08/addressing">http://ketenid.nl/eck/schemas/v1_0/EckIDPort/r
eplaceStampseudonymResponse</Action>
       <MessageID xmlns="http://www.w3.org/2005/08/addressing">urn:uuid:842bc5a6-b004-4872-
a428-a14c02c37dfa</MessageID>
       <To
xmlns="http://www.w3.org/2005/08/addressing">http://www.w3.org/2005/08/addressing/anonymous
?oin=0000000700019HY34567</To>
       <RelatesTo xmlns="http://www.w3.org/2005/08/addressing">urn:uuid:a61d7a7d-cd0c-4b41-
9b14-fa86a5391e08</RelatesTo>
       <From xmlns="http://www.w3.org/2005/08/addressing">
<Address>http://www.w3.org/2005/08/addressing/anonymous?oin=00000003272448340000</Address>
       </From>
    </soap:Header>
    <soap:Body>
       <replaceStampseudonymResponse xmlns="http://ketenid.nl/eck/schemas/v1_0">
<stampseudonym>https://ketenid.nl/sppilot/b87d57ea2b40fe0cfb7cf29b3d162dc1e5cb8ca5e040a3208
fec5220c0d65a5cfbe627afe67c8e779e045a5049c8e61caf592da5f17d4c872017fa5352498436</stampseudo
nym>
```

```
 </replaceStampseudonymResponse>
    </soap:Body>
</soap:Envelope>
```
#### <span id="page-9-0"></span>**2.3.3. Followup request**

This is a request that uses a previously substituted hashed PGN

```
POST https://service-s.ketenid.nl/eck/ws/201703 HTTP/1.1
Accept-Encoding: gzip,deflate
Content-Type: text/xml;charset=UTF-8
SOAPAction: "http://ketenid.nl/eck/schemas/v1_0/retrieveStampseudonym"
Content-Length: 1031
Host: service-s.ketenid.nl
Connection: Keep-Alive
User-Agent: Apache-HttpClient/4.1.1 (java 1.5)
<soapenv:Envelope xmlns:soapenv="http://schemas.xmlsoap.org/soap/envelope/"
xmlns:v1="http://ketenid.nl/eck/schemas/v1_0"
xmlns:a="http://www.w3.org/2005/08/addressing">
    <soapenv:Header>
       <a:Action
soapenv:mustUnderstand="1">http://ketenid.nl/eck/schemas/v1_0/retrieveStampseudonym</a:Acti
on>
       <a:MessageID>urn:uuid:a61d7a7d-cd0c-4b41-9b14-fa86a5391e08</a:MessageID>
       <a:To soapenv:mustUnderstand="1">https://service-s.ketenid.nl/eck/ws/201703</a:To>
       <a:From a:IsReferenceParameter="true">
<a:Address>http://www.w3.org/2005/08/addressing/anonymous?oin=0000000700019HY34567</a:Addre
ss>
       </a:From>
       <a:ReplyTo a:IsReferenceParameter="true">
          <a:Address>http://www.w3.org/2005/08/addressing/anonymous</a:Address>
       </a:ReplyTo>
    </soapenv:Header>
    <soapenv:Body>
       <v1:retrieveStampseudonymRequest>
<v1:hpgn>1f600cb5a432a31f6f877528324f4eca08b2006d50bb8d6374591be4ea995828</v1:hpgn>
       </v1:retrieveStampseudonymRequest>
    </soapenv:Body>
</soapenv:Envelope>
2.3.4. Followup response
<soap:Envelope xmlns:soap="http://schemas.xmlsoap.org/soap/envelope/">
    <soap:Header>
       <Action
xmlns="http://www.w3.org/2005/08/addressing">http://ketenid.nl/eck/schemas/v1_0/EckIDPort/r
etrieveStampseudonym/Fault/SOAPFaultException</Action>
       <MessageID xmlns="http://www.w3.org/2005/08/addressing">urn:uuid:22f85e55-11c1-4c48-
b293-ac3db4098632</MessageID>
       <To
xmlns="http://www.w3.org/2005/08/addressing">http://www.w3.org/2005/08/addressing/anonymous
?oin=0000000700019HY34567</To>
       <RelatesTo xmlns="http://www.w3.org/2005/08/addressing">urn:uuid:a61d7a7d-cd0c-4b41-
9b14-fa86a5391e08</RelatesTo>
       <From xmlns="http://www.w3.org/2005/08/addressing">
<Address>http://www.w3.org/2005/08/addressing/anonymous?oin=00000003272448340000</Address>
       </From>
    </soap:Header>
    <soap:Body>
       <soap:Fault>
          <faultcode>soap:SERVER</faultcode>
```
<span id="page-9-1"></span><faultstring>**Fout geconstateerd bij het verwerken van een aanroep van** 

**'retrieveStampseudonym': Het aangeleverde HPgn is geblokkeerd**</faultstring>

<faultactor>**BlockedHPgnException**</faultactor> <detail> <message>**Het aangeleverde HPgn is geblokkeerd**</message> </detail> </soap:Fault> </soap:Body> </soap:Envelope>

#### <span id="page-10-0"></span>**2.4. Batch creation of stampseudonyms**

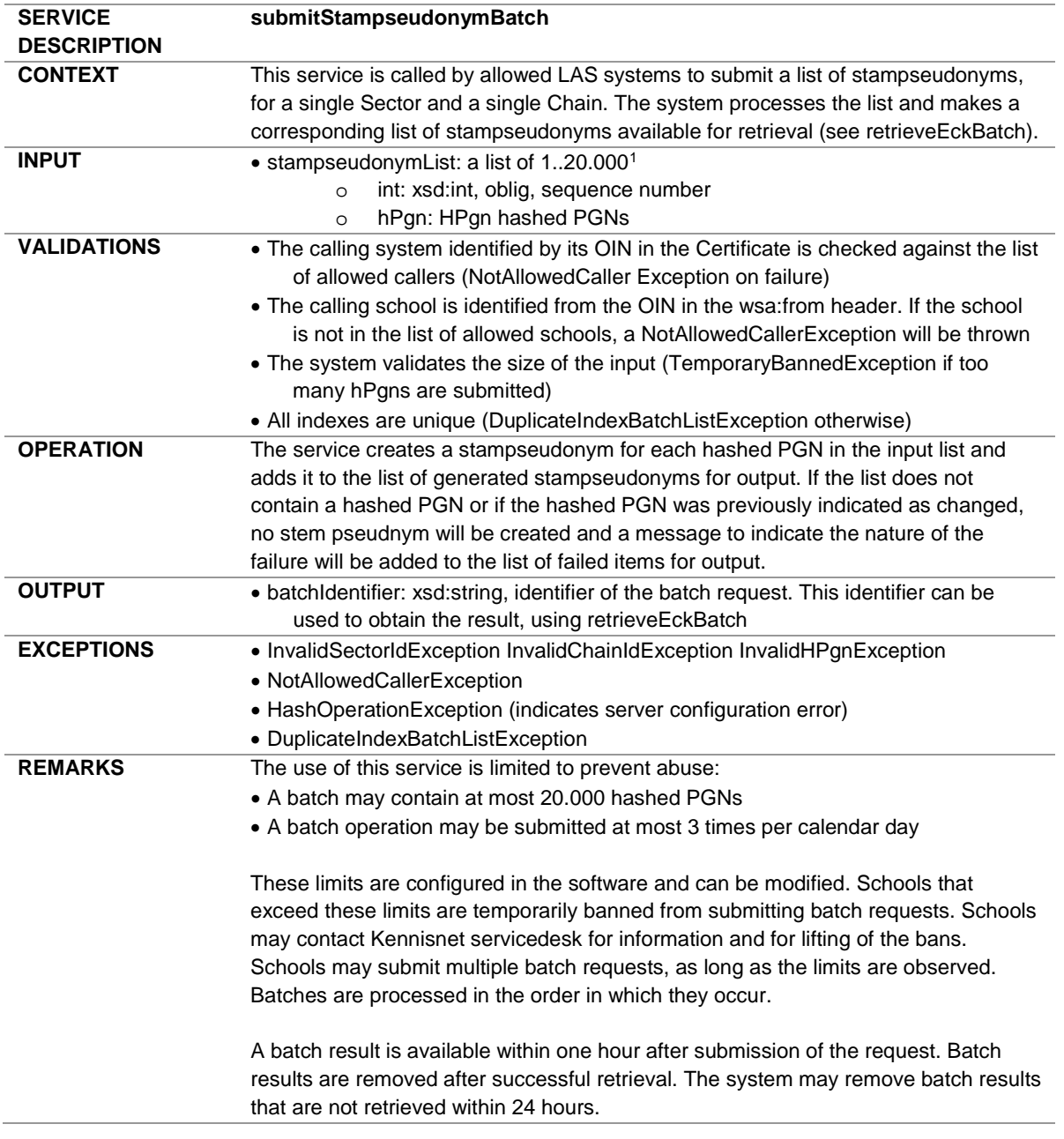

#### <span id="page-10-1"></span>**2.4.1. Sample request**

```
POST https://service-s.ketenid.nl/eck/ws/201703 HTTP/1.1
Accept-Encoding: gzip,deflate
Content-Type: text/xml;charset=UTF-8
SOAPAction: "http://ketenid.nl/eck/schemas/v1_0/submitStampseudonymBatch"
Content-Length: 1511
Host: service-s.ketenid.nl
```
<span id="page-10-2"></span> $1$  The size of the array is comfigured in software. Actual limit may differ.

```
Connection: Keep-Alive
User-Agent: Apache-HttpClient/4.1.1 (java 1.5)
<soapenv:Envelope xmlns:soapenv="http://schemas.xmlsoap.org/soap/envelope/"
xmlns:v1="http://ketenid.nl/eck/schemas/v1_0"
xmlns:a="http://www.w3.org/2005/08/addressing">
    <soapenv:Header>
     <a:Action
soapenv:mustUnderstand="1">http://ketenid.nl/eck/schemas/v1_0/submitStampseudonymBatch</a:A
ction>
     <a:MessageID>urn:uuid:a61d7a7d-cd0c-4b41-9b14-fa86a5391e08</a:MessageID>
       <a:To soapenv:mustUnderstand="1">https://service-s.ketenid.nl/eck/ws/201703</a:To>
       <a:From a:IsReferenceParameter="true">
<a:Address>http://www.w3.org/2005/08/addressing/anonymous?oin=0000000700019HY34567</a:Addre
ss>
       </a:From>
       <a:ReplyTo a:IsReferenceParameter="true">
          <a:Address>http://www.w3.org/2005/08/addressing/anonymous</a:Address>
       </a:ReplyTo>
    </soapenv:Header>
    <soapenv:Body>
       <v1:submitStampseudonymBatchRequest>
          <!--1 or more repetitions:-->
          <v1:hpgnList>
             <v1:index>1</v1:index>
<v1:hPgn>a3c8147df7da94a1c81fc15e54b9470a164dbe8279f86b1c0cec9dbb5586e89b</v1:hPgn>
         </v1:hpgnList>
         <v1:hpgnList>
             <v1:index>3</v1:index>
<v1:hPgn>7e0306765957edf5a2a78b1ee5d4efa429be5022be602de7db413cb033733ed1</v1:hPgn>
         </v1:hpgnList>
         <v1:hpgnList>
             <v1:index>5</v1:index>
<v1:hPgn>26a152d269fd741ecf1b9bf88305641b2753529dee028c31880fe5a317db981c</v1:hPgn>
         </v1:hpgnList>
       </v1:submitStampseudonymBatchRequest>
    </soapenv:Body>
</soapenv:Envelope>
2.4.2. Sample response
<soap:Envelope xmlns:soap="http://schemas.xmlsoap.org/soap/envelope/">
    <soap:Header>
       <Action
xmlns="http://www.w3.org/2005/08/addressing">http://ketenid.nl/eck/schemas/v1_0/EckIDPort/s
ubmitStampseudonymBatchResponse</Action>
       <MessageID xmlns="http://www.w3.org/2005/08/addressing">urn:uuid:5cd10639-779a-4d3e-
95a2-684007978c82</MessageID>
       <To
xmlns="http://www.w3.org/2005/08/addressing">http://www.w3.org/2005/08/addressing/anonymous
?oin=0000000700019HY34567</To>
       <RelatesTo xmlns="http://www.w3.org/2005/08/addressing">urn:uuid:a61d7a7d-cd0c-4b41-
9b14-fa86a5391e08</RelatesTo>
       <From xmlns="http://www.w3.org/2005/08/addressing">
<Address>http://www.w3.org/2005/08/addressing/anonymous?oin=00000003272448340000</Address>
       </From>
    </soap:Header>
    <soap:Body>
       <submitBatchResponse xmlns="http://ketenid.nl/eck/schemas/v1_0">
          <batchIdentifier>201802061512053a1b0a696c3e4abca89c906dbecd6716</batchIdentifier>
       </submitBatchResponse>
    </soap:Body>
```
#### <span id="page-12-0"></span>**2.5. Batch creation of ECK iDs**

| <b>DESCRIPTION</b>                                                                                                    |  |
|----------------------------------------------------------------------------------------------------|--|
| <b>CONTEXT</b><br>This service is called by allowed LAS systems to submit a list of stem pseudnyms,                                                                           |  |
| for a single Sector and a single Chain. The system processes the list and makes a                                                                                             |  |
| corresponding list of ECK iDs available for retrieval (see retrieveEckBatch).                                                                                                 |  |
| <b>INPUT</b><br>• stampseudonymList: a list of 120.000 <sup>2</sup>                                                                                                    |  |
| int: xsd:int, oblig, sequence number<br>$\circ$                                                                                                    |  |
| stampseudonym: Stampseudonym<br>$\circ$                                                                                                    |  |
| • chainID: xsd:string, oblig, Identifier for ECK chain                                                                                                    |  |
| · sectorID: xsd:string, oblig, Identifier for educational sector                                                                                                    |  |
| <b>VALIDATIONS</b><br>• The calling system identified by its OIN in the Certificate is checked against the list<br>of allowed callers (NotAllowedCaller Exception on failure) |  |
| . The calling school is identified from the OIN in the wsa:from header. If the school<br>is not in the list of allowed schools, a NotAllowedCallerException will be thrown    |  |
| • The system validates the size of the input (TemporaryBannedException if too                                                                                                 |  |
| many stampseudonyms are submitted)                                                                                                    |  |
| • All indexes are unique (DuplicateIndexBatchListException otherwise)                                                                                                    |  |
| • SectorID is one of the IDs of educational sectors (InvalidSectorIdException on<br>failure).                                                                                 |  |
| • ChainID is one of the IDs in chains (InvalidChainIdException on failure)                                                                                                    |  |
| • Stampseudonyms is not in substitutionList.old (offending stampseudonym is                                                                                                   |  |
| added to the failed list for output)                                                                                                    |  |
| The service creates a ECK iD for each hashed PGN in the input list and adds it to<br><b>OPERATION</b>                                                                         |  |
| the list of generated ECK iDs for output. If the list does not contain a hashed PGN or                                                                                        |  |
| if the hashed PGN was previously indicated as changed, no ECK iD will be created                                                                                              |  |
| and a message to indicate the nature of the failure will be added to the list of failed                                                                                       |  |
| PGNs for output. If the provided hashed PGN is in substitutionList.new and sectorID                                                                                           |  |
| is equal to the substitutionlist.sectorID and today is later than                                                                                                    |  |
| substitutiontable.effectivedate, the previous hashed PGN is used to derive the ECK                                                                                            |  |
| iD from.                                                                                                    |  |
| <b>OUTPUT</b><br>• batchIdentifier: xsd:string, identifier of the batch request. This identifier can be<br>used to obtain the result, using retrieveEckBatch                  |  |
| <b>EXCEPTIONS</b><br>• InvalidSectorIdException InvalidChainIdException InvalidHPgnException                                                                                  |  |
| • BlockedHPgnException                                                                                                    |  |
| • NotAllowedCallerException                                                                                                    |  |
| • HashOperationException (indicates server configuration error)                                                                                                    |  |
| • DuplicateIndexBatchListException                                                                                                    |  |
| <b>REMARKS</b><br>The use of this service is limited to prevent abuse:                                                                                                    |  |
| • A batch may contain at most 20.000 stampseudonyms                                                                                                    |  |
| • A batch operation may be submitted at most 3 times per calendar day                                                                                                    |  |
| These limits are configured in the software and can be modified. Schools that                                                                                                 |  |
| exceed these limits are temporarily banned from submitting batch requests. Schools                                                                                            |  |
| may contact Kennisnet servicedesk for information and for lifting of the bans.                                                                                                |  |
| Schools may submit multiple batch requests, as long as the limits are observed.                                                                                               |  |
| Batches are processed in the order in which they occur.                                                                                                    |  |
| A batch result is available within one hour after submission of the request. Batch                                                                                            |  |
| results are removed after successful retrieval. The system may remove batch results<br>that are not retrieved within 24 hours.                                                |  |

<span id="page-12-1"></span> $2$  The size of the array is comfigured in software. Actual limit may differ.

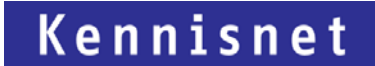

#### <span id="page-13-0"></span>**2.5.1. Sample request**

This request intentionally contains some faulty stampseudonym values (highlighted in yellow), to demonstrate the effects of erroneous input. See [2.6](#page-14-1) [Retrieval of batch results.](#page-14-1)

```
POST https://service-s.ketenid.nl/eck/ws/201703 HTTP/1.1
Accept-Encoding: gzip,deflate
Content-Type: text/xml;charset=UTF-8
SOAPAction: "http://ketenid.nl/eck/schemas/v1_0/submitEckIdBatch"
Content-Length: 2257
Host: service-s.ketenid.nl
Connection: Keep-Alive
User-Agent: Apache-HttpClient/4.1.1 (java 1.5)
<soapenv:Envelope xmlns:soapenv="http://schemas.xmlsoap.org/soap/envelope/"
xmlns:v1="http://ketenid.nl/eck/schemas/v1_0"
xmlns:a="http://www.w3.org/2005/08/addressing">
    <soapenv:Header>
       <a:Action
soapenv:mustUnderstand="1">http://ketenid.nl/eck/schemas/v1_0/submitEckIdBatch</a:Action><a
:MessageID>urn:uuid:a61d7a7d-cd0c-4b41-9b14-fa86a5391e08</a:MessageID>
       <a:To soapenv:mustUnderstand="1">https://service-s.ketenid.nl/service/201703</a:To>
       <a:From a:IsReferenceParameter="true">
<a:Address>http://www.w3.org/2005/08/addressing/anonymous?oin=0000000700019HY34567</a:Addre
ss>
       </a:From>
       <a:ReplyTo a:IsReferenceParameter="true">
          <a:Address>http://www.w3.org/2005/08/addressing/anonymous</a:Address>
       </a:ReplyTo></soapenv:Header>
    <soapenv:Body>
       <v1:submitEckIdBatchRequest>
          <!--1 or more repetitions:-->
          <v1:stampseudonymList>
             <v1:index>1</v1:index>
<v1:stampseudonym>https://ketenid.nl/sppilot/5ee21873be1c1f93525bbb48b4a780e8982f397fbfce3c
7c3e8c40c340ef96c484546c89118f6691144889186a5c1e03d643512951ccc5146ccfd2ff893cb422</v1:stam
pseudonym>
          </v1:stampseudonymList>
          <v1:stampseudonymList>
             <v1:index>2</v1:index>
             <v1:stampseudonym>wrongpseudonym</v1:stampseudonym>
          </v1:stampseudonymList>
          <v1:stampseudonymList>
             <v1:index>3</v1:index>
<v1:stampseudonym>https://ketenid.nl/sppilot/5d948c8f89446126d6ab9adc3c68664382daf09befb8bd
6cc98f909641cdcc341bbd1858cf513f67e9d8b4e82b4b4b4c2961da173916149b6b7a66694c1d</v1:stampseu
donym>
          </v1:stampseudonymList>
          <v1:stampseudonymList>
             <v1:index>4</v1:index>
<v1:stampseudonym>https://ketenid.nl/sppilot/75fff83ca4d30ae5d8a15e98292206b2b3ba9443ab14b3
e8aba1fd2d7800d05afcb7cf11acfed32097b5714080133d53e68123f97efa952b3e3c1a353a5755b5</v1:stam
pseudonym>
          </v1:stampseudonymList>
          <v1:chainId>http://purl.edustandaard.nl/begrippenkader/e7ec7d3c-c235-4513-bfb6-
e54e66854795</v1:chainId>
          <v1:sectorId>http://purl.edustandaard.nl/begrippenkader/512e4729-03a4-43a2-95ba-
758071d1b725</v1:sectorId>
       </v1:submitEckIdBatchRequest>
    </soapenv:Body>
</soapenv:Envelope>
```
#### <span id="page-14-0"></span>**2.5.2. Sample response'** <soap:Envelope xmlns:soap=**"http://schemas.xmlsoap.org/soap/envelope/"**> <soap:Header> <Action xmlns=**"http://www.w3.org/2005/08/addressing"**>**http://ketenid.nl/eck/schemas/v1\_0/EckIDPort/s ubmitEckIdBatchResponse**</Action> <MessageID xmlns=**"http://www.w3.org/2005/08/addressing"**>**urn:uuid:e9fc4552-ccaf-4c50 a27d-1b962adf0bc8**</MessageID> <To xmlns=**"http://www.w3.org/2005/08/addressing"**>**http://www.w3.org/2005/08/addressing/anonymous ?oin=0000000700019HY34567**</To> <RelatesTo xmlns=**"http://www.w3.org/2005/08/addressing"**>**urn:uuid:a61d7a7d-cd0c-4b41- 9b14-fa86a5391e08**</RelatesTo> <From xmlns=**"http://www.w3.org/2005/08/addressing"**> <Address>**http://www.w3.org/2005/08/addressing/anonymous?oin=00000003272448340000**</Address> </From> </soap:Header> <soap:Body> <submitBatchResponse xmlns=**"http://ketenid.nl/eck/schemas/v1\_0"**> <batchIdentifier>**201802061608189ab1f2fe2c934f479edc365c54ca02ce**</batchIdentifier> </submitBatchResponse> </soap:Body>

#### <span id="page-14-1"></span></soap:Envelope>

#### **2.6. Retrieval of batch results**

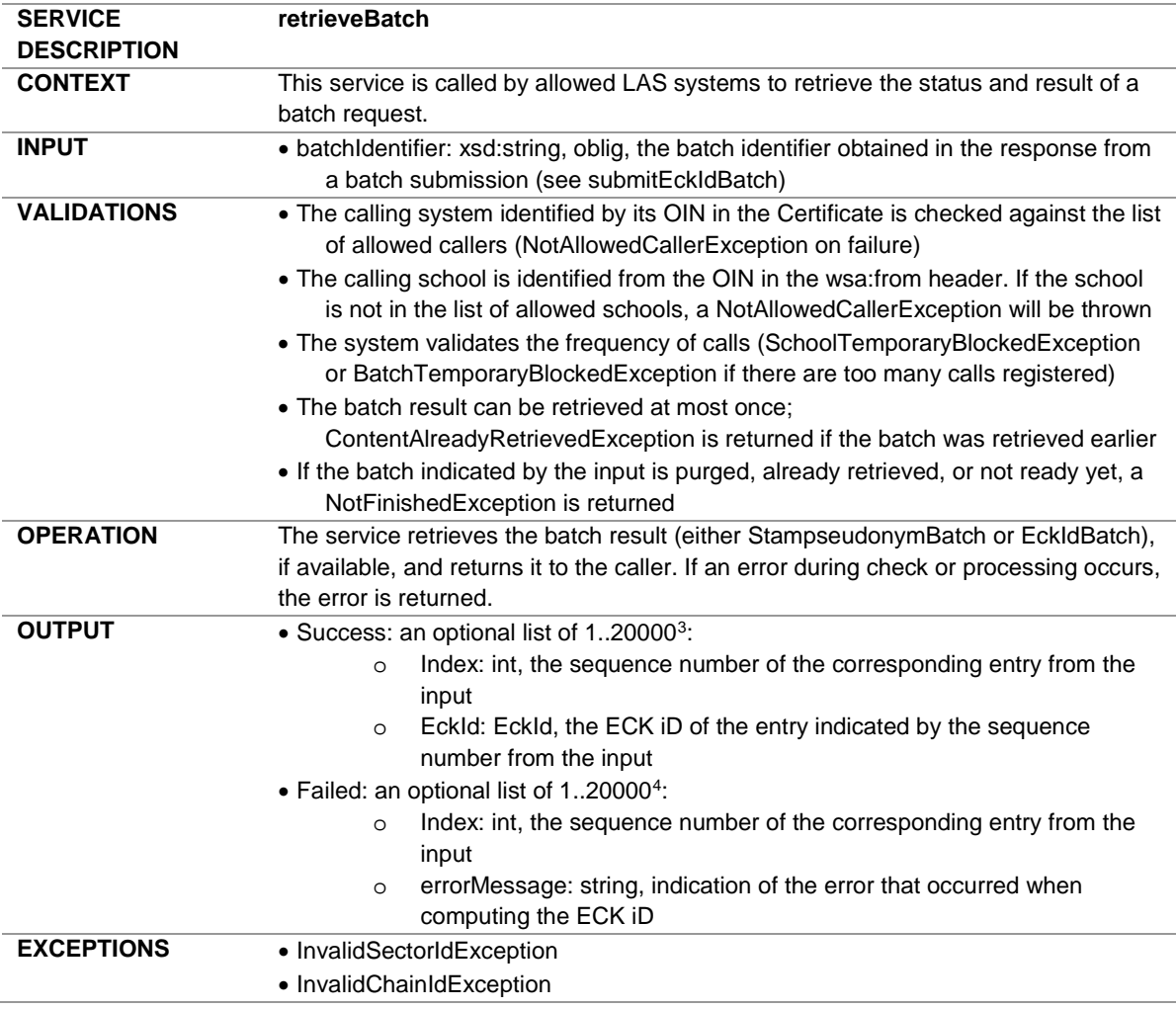

<sup>3</sup> Limit is set in in software configuration; actual values may differ<br><sup>4</sup> Idem

<span id="page-14-3"></span><span id="page-14-2"></span>

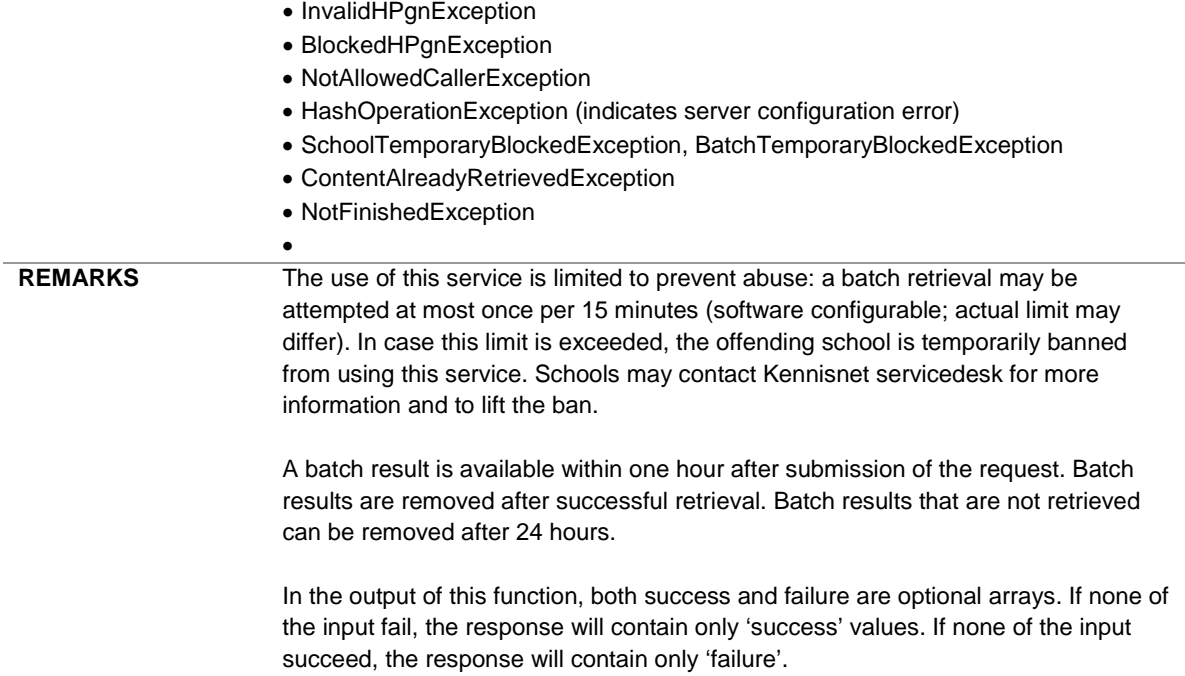

#### <span id="page-15-0"></span>**2.6.1. Sample request**

This request retrieves the result produced by the ECK iD Batch request above. The result of the erroneous stampseudonyms are highlighted in the response.

```
POST https://service-s.ketenid.nl/eck/ws/201703 HTTP/1.1
Accept-Encoding: gzip,deflate
Content-Type: text/xml;charset=UTF-8
SOAPAction: "http://ketenid.nl/eck/schemas/v1_0/retrieveBatch"
Content-Length: 1008
Host: service-s.ketenid.nl
Connection: Keep-Alive
User-Agent: Apache-HttpClient/4.1.1 (java 1.5)
<soapenv:Envelope xmlns:soapenv="http://schemas.xmlsoap.org/soap/envelope/"
xmlns:v1="http://ketenid.nl/eck/schemas/v1_0"
xmlns:a="http://www.w3.org/2005/08/addressing">
    <soapenv:Header>
    <a:Action
soapenv:mustUnderstand="1">http://ketenid.nl/eck/schemas/v1_0/retrieveBatch</a:Action>
       <a:MessageID>urn:uuid:a61d7a7d-cd0c-4b41-9b14-fa86a5391e08</a:MessageID>
       <a:To soapenv:mustUnderstand="1">https://service-s.ketenid.nl/eck/ws/201703</a:To>
       <a:From a:IsReferenceParameter="true">
<a:Address>http://www.w3.org/2005/08/addressing/anonymous?oin=0000000700019HY34567</a:Addre
ss>
       </a:From>
       <a:ReplyTo a:IsReferenceParameter="true">
          <a:Address>http://www.w3.org/2005/08/addressing/anonymous</a:Address>
       </a:ReplyTo>
    </soapenv:Header>
    <soapenv:Body>
       <v1:retrieveBatchRequest>
<v1:batchIdentifier>201802061608189ab1f2fe2c934f479edc365c54ca02ce</v1:batchIdentifier>
       </v1:retrieveBatchRequest>
    </soapenv:Body>
</soapenv:Envelope>
```

```
2.6.2. Sample response
<soap:Envelope xmlns:soap="http://schemas.xmlsoap.org/soap/envelope/">
    <soap:Header>
       <Action
xmlns="http://www.w3.org/2005/08/addressing">http://ketenid.nl/eck/schemas/v1_0/EckIDPort/r
etrieveBatchResponse</Action>
       <MessageID xmlns="http://www.w3.org/2005/08/addressing">urn:uuid:cb5b6835-5cff-4d6e-
9814-75233bd05ca9</MessageID>
       <To
xmlns="http://www.w3.org/2005/08/addressing">http://www.w3.org/2005/08/addressing/anonymous
?oin=0000000700019HY34567</To>
       <RelatesTo xmlns="http://www.w3.org/2005/08/addressing">urn:uuid:a61d7a7d-cd0c-4b41-
9b14-fa86a5391e08</RelatesTo>
       <From xmlns="http://www.w3.org/2005/08/addressing">
<Address>http://www.w3.org/2005/08/addressing/anonymous?oin=00000003272448340000</Address>
       </From>
    </soap:Header>
    <soap:Body>
       <retrieveBatchResponse xmlns="http://ketenid.nl/eck/schemas/v1_0">
          <success>
             <index>1</index>
<value>https://ketenid.nl/pilot/97b60d516b4a495944114126f68a2a8d3b98ef5db4751c1536c5687f118
64d3cade62adad1bce8dce4e1788c045ea727823a8364564ef69285de33a5930f43aa</value>
          </success>
          <success>
             <index>4</index>
<value>https://ketenid.nl/pilot/1499a726d94b83f3d9a2cf6b0587d0b65853b5e1ffaf5aae2e092630ab2
28f67bc14ebe5cb125656f7b97c547995a077a0b0f9901d2896bf3635461d38ec169b</value>
          </success>
          <failed>
             <index>2</index>
             <errorMessage>Genereren niet succesvol</errorMessage>
          </failed>
          <failed>
             <index>3</index>
             <errorMessage>Genereren niet succesvol</errorMessage>
          </failed>
       </retrieveBatchResponse>
    </soap:Body>
```

```
</soap:Envelope>
```
#### **2.7. Retrieving chains and sectors**

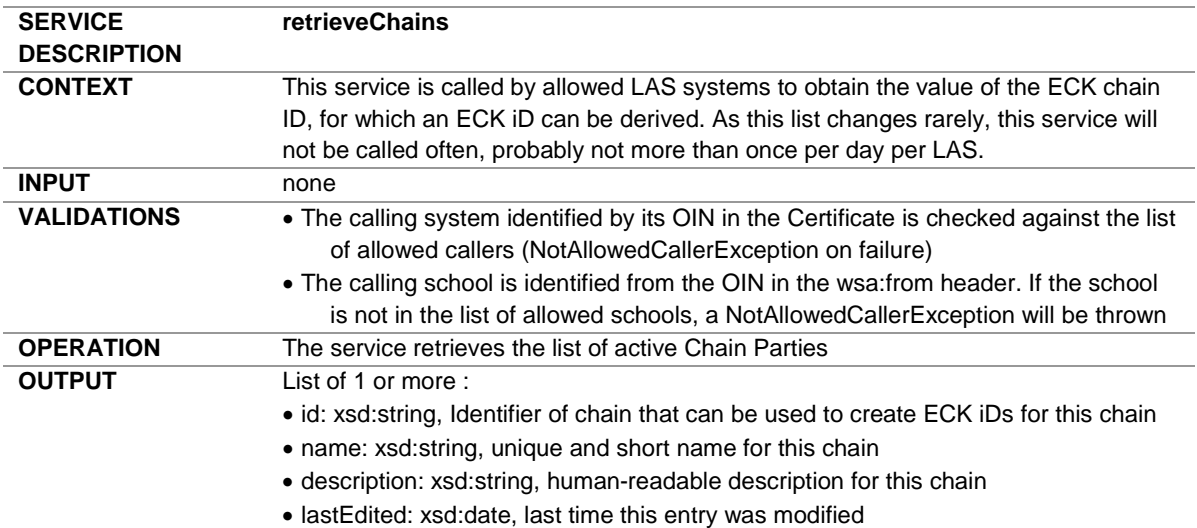

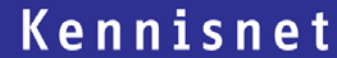

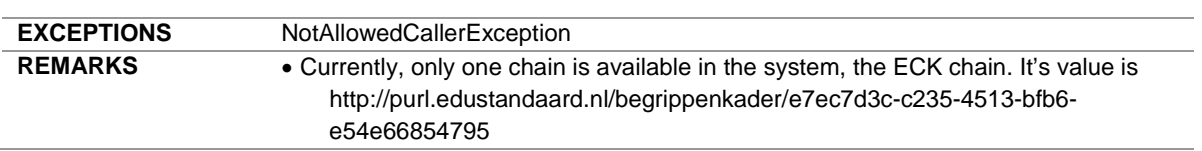

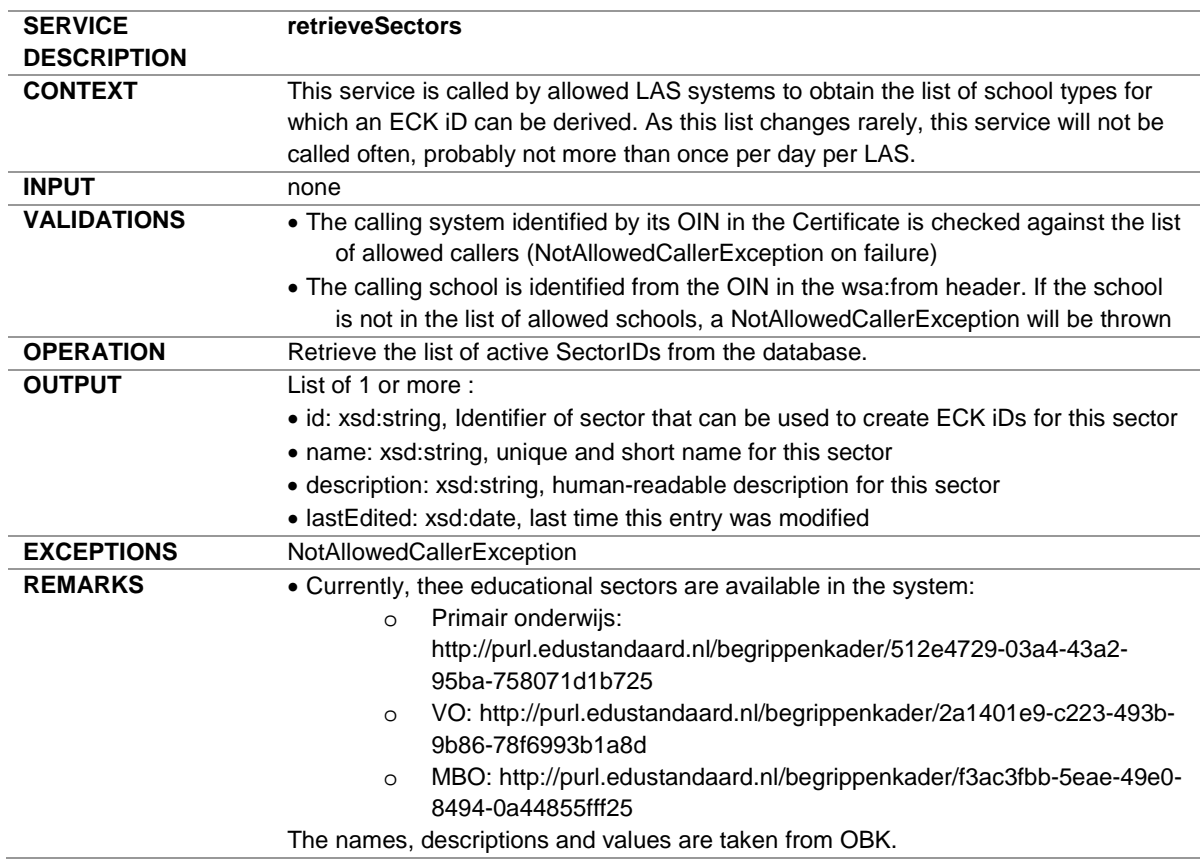

### <span id="page-17-0"></span>**2.8. Ping operation**

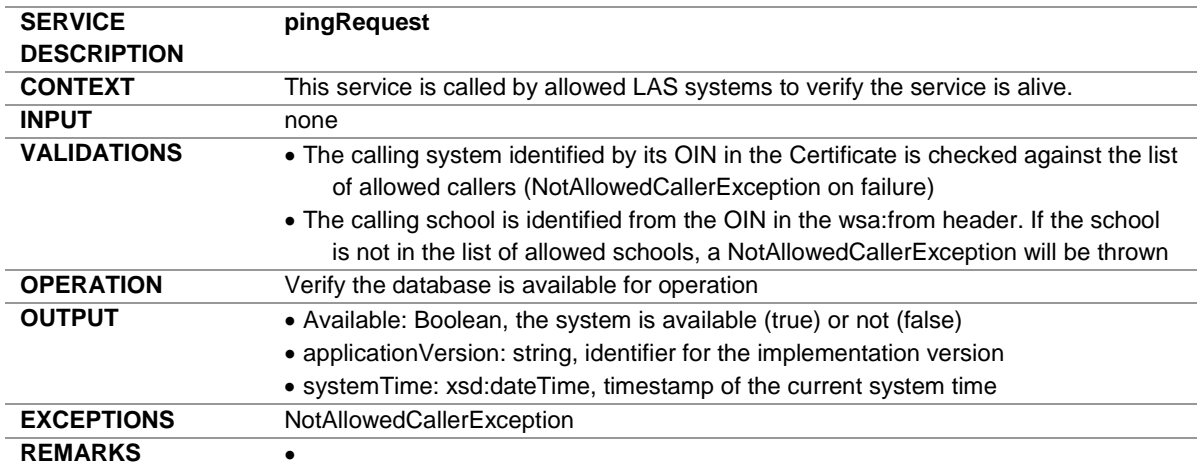

### <span id="page-18-0"></span>**3. Common types**

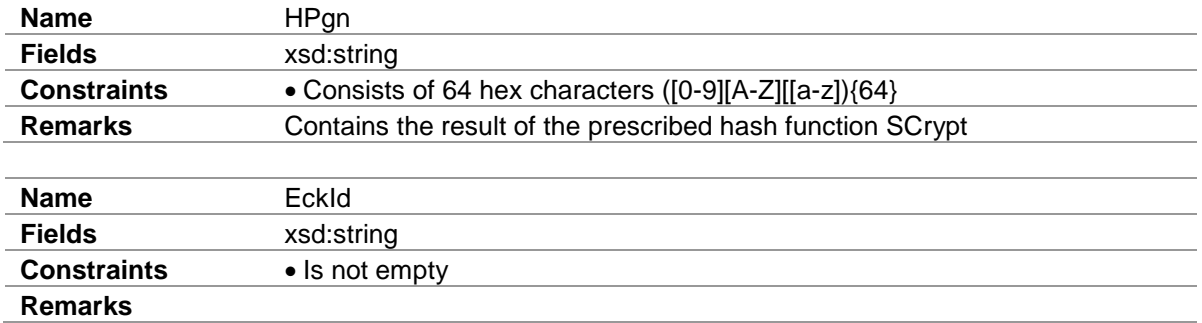

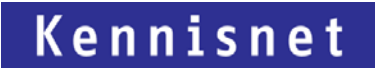

### <span id="page-19-0"></span>**4. Exceptions**

Exceptions will be presented by the Nummervoorziening Service as SOAP faults. To distinguish the cause Exception of an operation at the client, the element faultactor will hold the specific Exception. In the detail node, a message node is added with additional information regarding the Exception.

Example of a Soap fault as a response from the Nummervoorziening Service (omitting the Soap Headers):

```
<soap:Envelope xmlns:soap="http://schemas.xmlsoap.org/soap/envelope/">
    <soap:Body>
       <soap:Fault>
          <faultcode>soap:SERVER</faultcode>
          <faultstring>RetrieveEckIdBatch has thrown an exception while building the 
response</faultstring>
          <faultactor>InvalidBatchIdentifierException</faultactor>
          <detail>
             <message>Batch with specified identifier does not exist</message>
          </detail>
       </soap:Fault>
    </soap:Body>
</soap:Envelope>
```
The reference clients will contain code in Java and C# to handle these faults and distinguish root causes.